# Zarządzanie sesją w aplikacjach Internetowych

Kraków, 2008-10-23 *Paweł Goleń*

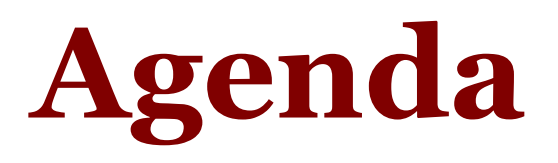

- Po co sesje w aplikacjach internetowych
- Sposoby przekazywania identyfikatorów
- Sposoby ochrony Cookie
- Analiza identyfikatora sesji
- Ataki: Session fixation, Session adoption
- Dobre praktyki, czyli co robić
- Z innej beczki: **CSRF**

### **HTTP jest bezstanowy**

- Protokół HTTP jest bezstanowy
	- Typowa transakcja
		- Nawiązanie połączenia z serwerem
		- Klient wysyła żądanie
		- Serwer przetwarza żądanie i wysyła odpowiedź
		- Zakończenie połączenia z serwerem

## **Optymalizacje...**

- Nie zmieniają faktu bezstanowości HTTP
- Głównie ze względu na wydajność
	- Nawiązanie połączenia TCP jest "drogie"
		- Keep-Alive
	- Transakcja HTTP jest "droga"
		- ...ale to już inny temat (performance)
			- YSlow (http://developer.yahoo.com/yslow/)

### **HTTPS jest bezstanowy**

- Właściwie "prawie" bezstanowy
- HTTPS to HTTP po SSL
	- Taki sam scenariusz jak dla HTTP
- Dodatkowa warstwa SSL
	- Możliwość wykorzystania ID sesji SSL
		- W praktyce rzadko wykorzystywane
			- Nigdy się nie spotkałem z takim rozwiązaniem

### **Aplikacje są stanowe**

- Śledzenie stanu
	- Użytkownik nieuwierzytelniony
	- Użytkownik uwierzytelniony
- Wiązanie kolejnych żądań użytkownika
	- Operacje złożone z wielu kroków
		- Zapamiętanie stanu z poprzednich kroków
		- Właściwa kolejność kroków

## **Prosty przykład: sklep**

- Użytkownik przegląda ofertę sklepu
- Użytkownik dodaje produkty do koszyka
- Użytkownik dokonuje zakupu
	- Produkty dodane do koszyka
	- Uwierzytelnienie lub założenie konta
	- Zapłata za zakupy
	- Realizacja zamówienia

### **Rozwiązanie: sesje**

- Dla klienta tworzona sesja na serwerze
- Żądania rozpoznawane po identyfikatorze
- Sesje obsługiwane przez środowisko
	- Programista korzysta, a nie implementuje
		- Przykładowe identyfikatory sesji
			- PHPSESSIONID, JSESSIONID, ASPSESSIONID, ASP.NET\_SessionId
	- Programista nie wie jak sesja jest realizowana

### **Przekazywanie ID**

- Identyfikatory przekazywane w:
	- Cookie
		- ASP.NET\_SessionId=qpkdrdaata2haau2ufiymz45
	- Parametrze (np. pole hidden)
		- W GET
		- W POST
	- URL
		- /viewContainer.do;jsessionid=653(...)7D363A

## **ID sesji w URL jest ZŁE**

- **Ułatwia atak Session fixation**
- Duże prawdopodobieństwo ujawnienia:
	- Logi serwera HTTP, PROXY, historia przeglądarki
	- Nagłówek Referer
		- Nawet do innych serwerów
	- Nietypowe przykłady: wydruk, screenshot
- Jeśli ID sesji w parametrze użyj POST

#### **...ale czasem konieczne**

- Przeglądarka nie akceptuje Cookie
	- Przeglądarki wspierają Cookie
	- Problemem jest użytkownik
		- "Cookie to zagrożenie dla prywatności!"
		- ...i inne twierdzenia "fachowej" prasy
	- Cookie sesyjne NIE JEST składowane,
		- A przynajmniej nie powinno
			- Użytkownicy mają w zwyczaju się nie wylogowywać

### **Gdy nie ma Cookie**

- "Fallback" do identyfikatorów w URL
	- ASP.NET:
		- http://site.com/app/(XXXXXXXXXXXX)/home.aspx
	- URL Rewriting
		- ;PHPSESSIONID=
		- ;JSESSIONID=
- Dalej zakładam, że cookie jest

#### **Bezpieczne Cookie**

- Cookie == dostęp do sesji (prawie zawsze)
- Cookie sesyjne musi być chronione
- Co trzeba przewidzieć:
	- Ataki XSS
	- Podsłuch ruchu sieciowego
	- Wysłanie do innej ścieżki
	- Wysłanie do innego serwera

#### **Ataki XSS**

- Typowy przykład: alert(document.cookie)
- Flaga **HttpOnly**
	- Wprowadzona przez Microsoft w IE 6.0
	- Cookie niedostępne przez skrypty
		- Więcej: https://www.owasp.org/index.php/HTTPOnly
	- Możliwość obejścia: XmlHttpRequest
		- Metoda TRACE na serwerze jest ZŁA

### **Podsłuch ruchu sieciowego**

- Użyj SSL
	- SSL "na chwilę" nie wystarcza!
- Flaga **Secure**
	- Cookie wysyłane **tylko** przez SSL
- Szczególnie istotne gdy wiele serwisów
	- Informacyjny po HTTP
	- Bankowy po SSL

#### **Inny serwer**

- Atrybut **Domain**
	- Nie pokazuj Cookie innym (pod)domenom!
	- Domyślnie jest dobrze
		- Brak atrybutu Domain
			- Cookie dostępne tylko dla serwera, który je ustawił
		- Choć z (implementacją) cookies może być różnie
			- Cross-Site Cooking

#### **Inna ścieżka**

- Atrybut **Path**
	- Określa ścieżkę, której Cookie dotyczy
	- Bardzo często ustawiany na /
	- Błąd jeśli wiele aplikacji na jednym serwerze
		- http://server.com/app1
		- http://server.com/app2
	- Ogranicz Cookie do właściwiej ścieżki!

## **Cookie powinno być losowe**

- Przykład "z boku": DNS Cache Poisoning
	- Mała losowość
		- Błędy generatorów PRNG
		- Mały zakres wartości
- W przypadku identyfikatora sesji
	- Odgadnięcie Cookie == przejęcie sesji
	- Odgadnięcie MUSI być trudne
		- Długa wartość losowa, a nie "losowa"

## **Niby dobrze, a źle**

- ID sesji "wyliczany"
	- np. md5(username, IP, timestamp)
		- Nazwę użytkownika można zgadnąć
		- IP można zgadnąć (wyszukać)
		- Timestamp jest "mniej więcej" znany
	- Niebezpieczne dla projektów "publicznych"
		- Wynikowa wartość "wydaje się" losowa
		- Ujawnienie "algorytmu" losowość ZNIKA

## **...już lepiej**

- Już lepiej:
	- HMAC(md5(username, IP, timestamp), klucz)
		- Klucz losowy
		- Unikalny dla każdej instancji aplikacji
- ID sesji generowane przez środowisko
	- Zwykle są to wartości losowe
	- ...ale zawsze można sprawdzić

#### **Analiza losowości**

- **Burp Suite**, moduł Sequencer:
	- http://portswigger.net/suite/
- Przykłady:
	- "prawdziwy random"
	- md<sub>5</sub>(timestamp)
	- random + timestamp
	- z życia wzięty (PHP)

#### **Co teraz?**

- Cookie jest chronione
	- HttpOnly, Secure, Path, Domain,
	- Komunikacja jest szyfrowana,
- Może można ustawić identyfikator?
	- Czasami można...

## **A ja znam Twoje ID!**

- Session Fixation
	- http://www.acrossecurity.com/papers.htm
	- Ustalenie znanej wartości ID sesji
	- Podtrzymanie "życia" sesji
	- Ofiara korzysta ze znanego ID sesji
		- Trzeba ją tylko do tego przekonać
- Session Fixation jest ZŁE!
	- Ponownie: nie przekazuj ID sesji w URL

## **A Twoje ID będzie...**

- ... a Session Adoption jest jeszcze gorsze
- Session Adoption
	- Podobne do Session Fixation
	- Zaakceptowanie przekazanego ID sesji,
	- Stworzenie sesji o wybranym ID,
- Przykład:
	- http://www.blackhat.com/presentations/bh-usa-06/BH-US-06-Willis.pdf

#### **Scenariusz ataku: zdalnie**

- Aplikacja akceptuje ID sesji z URL
- Atakujący "zastawia pułapki"
	- Maile phishingowe z URL,
	- Linki do aplikacji na innych stronach,
- Atakujący czeka na ofiarę
	- Przejmuje sesję ofiary

#### **Scenariusz ataku: lokalnie**

- Współdzielone komputery
	- Kafejka internetowa
	- "małe" firmy
- Atakujący zastawia "pułapkę"
	- Ustalenie Cookie
	- "Zaczajenie" się przy innym komputerze
	- Przejęcie sesji ofiary

## **Dobre praktyki**

- Używaj SSL
- Zmieniaj ID sesji
	- Przy zmianie jej stanu
		- Użytkownik anonimowy  $\rightarrow$  zalogowany
		- Użytkownik zalogowany  $\rightarrow$  wylogowany
			- Niszcz "starą" sesję
	- Przy przejściu z HTTP na HTTPS
	- Przy przejściu z HTTPS na HTTP

## **Dobre praktyki**

- Czas życia sesji
	- Użytkownicy często się nie wylogowują
	- Trzeba dobrać do typu aplikacji
		- Zbyt krótki irytuje użytkowników
		- Zbyt długi też źle
			- Możliwy atak denial-of-service
				- Każda sesja zajmuje zasoby serwera

### **Dalsze utrudnianie życia**

- Osadzenie w sesji danych identyfikujących
	- Adres IP,
	- User-Agent,
- Weryfikacja danych przy każdym żądaniu
	- Ograniczenie powierzchni ataku,
		- User-Agent można sfałszować,
		- Adres IP sfałszować trudniej,
	- Nieprawidłowe dane: NISZCZ SESJE

### **Czyść sesję!**

- Dane zapisane w sesji trzeba usunąć
	- Czasami oddzielne identyfikatory (cookie)
		- Sesji,
		- Uwierzytelnienia,
	- Dwóch różnych użytkowników w sesji
	- Dane poprzedniego użytkownika zostają w sesji
		- Nowy użytkownik ma "brudną" sesję

## **Czyść sesję: przykład**

- Przykład:
	- Co się stanie jeśli w sesji jest flaga IS\_ADMIN
		- Flaga jest ustawiana, jeśli użytkownik to administrator,
		- Jeśli flaga jest ustawiona funkcje administracyjne,
		- Flaga nie jest czyszczona...
		- Loguje się nowy użytkownik ze starym ID sesji...
		- ...UPS!

#### **Podsumowanie**

- Używaj SSL
- Zmieniaj ID sesji
- Dobierz czas życia sesji
- Czyść sesję przed i po użyciu
- Niszcz sesję przy wylogowaniu
- ...to jeszcze nie koniec :)

#### **Coś z zupełnie(?) innej beczki**

#### Cross Site Request Forgery

Czyli jak działać w cudzej sesji, bez jej przejmowania

### **Wysyłanie Cookie**

- Przeglądarka wysyła Cookie automatycznie
	- Gdy je ma, oraz:
		- zgadza się host/domena
		- zgadza się ścieżka
- Cookie współdzielone
	- Przez różne zakładki
	- Przez różne okna (w tym samym procesie)

### **Przykład: img src=**

- Jak "wysłać" żądanie?
	- Umieścić odwołanie na innej stronie
		- <img src="https://www.bank.pl/przelej?do=mnie">
	- Przeglądarka pobiera "obrazek"
	- Jeśli Cookie istnieje, zostanie wysłane:
		- Nie pomoże flaga HttpOnly
		- Nie pomoże flaga Secure
		- Nie trzeba zgadywać Cookie
		- "Dobre praktyki" na nic?

### **Jak się bronić przed CSRF**

- Można sprawdzać nagłówek Referer
	- Czasami skuteczne, niezbyt eleganckie
		- Możliwe do obejścia
- Wymaganie losowej wartości w żądaniu
	- "atakujący" nie może jej przewidzieć
	- "atakujący" nie może jej poznać
	- Patrz: CSRFGuard (OWASP)

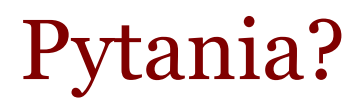